## **Stadt Görlitz**

 $\overline{\Gamma}$ 

 $\mathbb{L}$ 

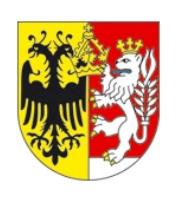

Eingangsvermerk - Empfänger

Stadtverwaltung Görlitz Dezernat I Amt für Stadtfinanzen SG Steuer- und Kassenverwaltung Untermarkt 17/18 02826 Görlitz

Eingangsvermerk - Formularserver

## **Erteilung einer Vollmacht für einen Verwalter/Bevollmächtigten**

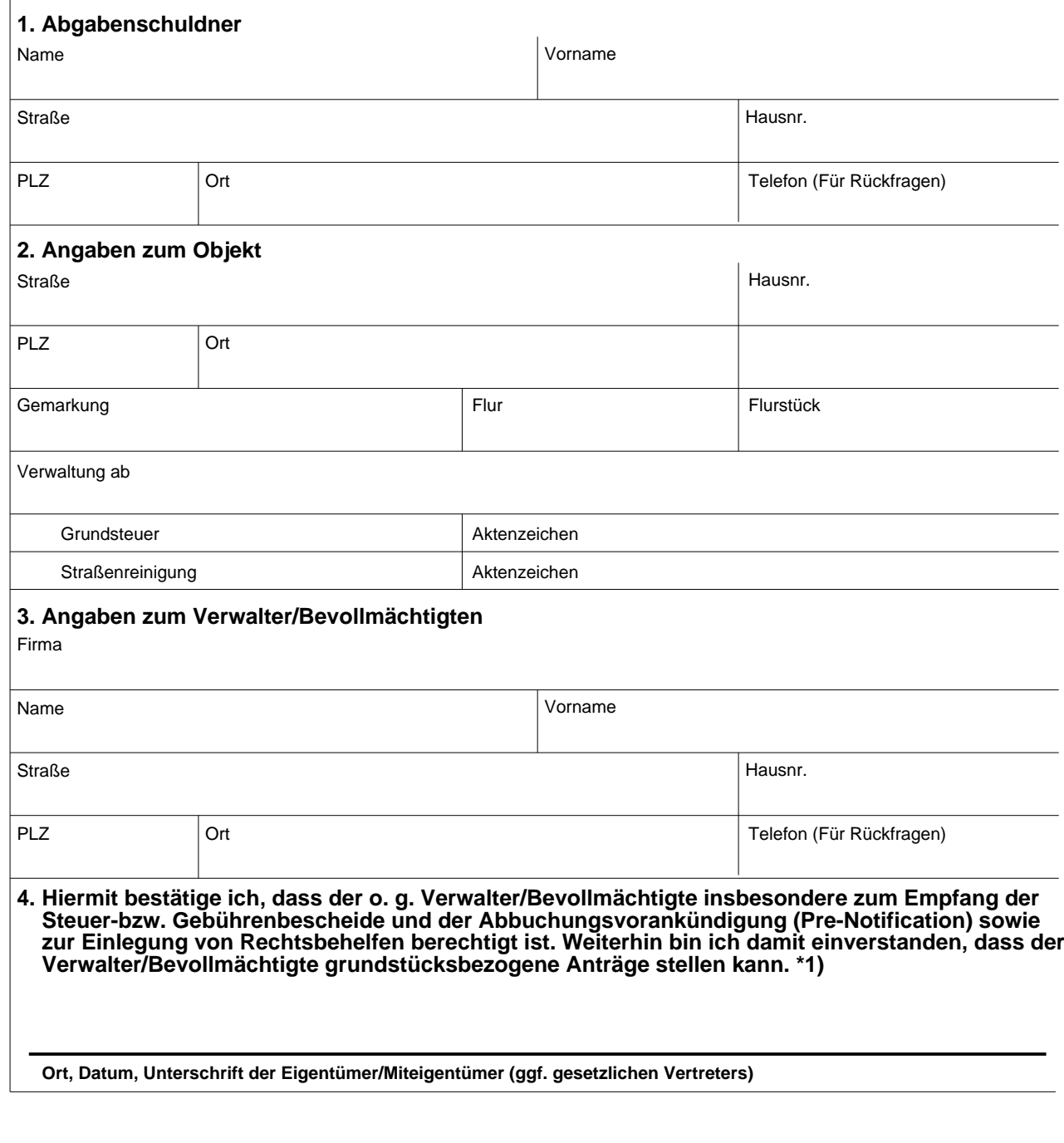